Adobe Photoshop CC 2019 is undoubtedly the most popular and widely used image editing software in today's world. Photoshop is used by millions of people, and its popularity is only bound to increase over time. If you are one of those who use the software, you might be wondering just how you can get it for free. Thanks to its official site, you can get the software for free, and you do not need to pay anything for it. Just go to their official website and follow the on-screen instructions. Once this is done, you will be all set to install and activate Photoshop.

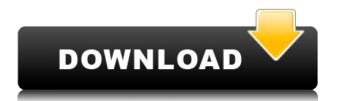

The Camera Raw module that we know and love from Photoshop is integrated. It is even clever enough to know when you exit the image browser to a different location. Here is how it transfers the image. If you have your iPad away from your Mac, the images are stored in iCloud, accessible from any newer iPad or iPhone. Lightroom uses the Camera Raw module for all image edits, such as contrast, color, and other adjustments. Photoshop users are familiar with this, but with a few exceptions, all adjustments in the edits panels from Lightroom are identical to what you can do in the Photoshop CS6 Camera Raw. If you prefer editing in the Photoshop application, you can change your mind by disabling the integration and using it that way. Lightroom is not just for photos or collections. You can also use it as a video editor. It is not as powerful as Adobe's Premiere Pro, however. Premiere Pro is a professional video editor. Still, it is at least adequate for handling, among other things, video clips stored in YouTube. Lightroom doesn't have a feature to easily generate thumbnails, so images become difficult to quickly scour if many images are in the database. With the new Camera Raw Views feature, you can easily create thumbnails of the image browser's images. You use the same interface as the Photoshop CS6 Camera Raw, and you have a separate panel that provides visual feedback, so you know the progress. Lightroom has several panels for image optimization. This is not a problem for most photographers, however. I was disappointed to find that the Color Profiles and the Tone Mapping panels do not work in conjunction with each other. The Color Profiles panel shows you the image's color balance, and the Tone Mapping panel shows you the image's tonal range.

## Adobe Photoshop CC 2019 Version 20 Download free Torrent (Activation Code) With Product Key WIN + MAC 64 Bits {{ Hot! }} 2022

If you want to create a masterpiece, then you need the power that Photoshop has to offer. For that, you need the Pro version. In addition, if you are more interested in photo editing, then the Lightroom

collection is probably the best fit for the photo editing functions that you need. As for which is best, it depends on your purchase and needs. Fortunately, with options like the portfolios in Adobe Creative Cloud, you have the flexibility to choose which one best meets your needs. In addition to photo editing, you can also use the Adobe Creative Cloud portfolio to illustrate your work. You can draw, design and create anything. As for Lightroom, it's a photography editing and enhancement suite that is meant to be powerful, yet easy to use. However, it's not designed for working with larger projects, it only allows for simple customization. To get started, click on the image below. If you already have an Adobe ID and have paid for Creative Cloud, then click the image below the Get Started button. You'll be taken to the sign-in and payment page. You don't need a credit card to sign up - instead you'll be prompted to select a payment method such as your bank account, which is free to opt in to. Once you have completed payment and have created an account, a login screen will then appear. You'll then be taken through your account settings. You then have a range of options currently available. To begin, click the Create a Portfolio image below. A page will appear with various images that you can use for the portfolio. Once you've used an image, you can use the edit icon to change the image's individual properties. When you've used all of your images for the portfolio, click the Done Editing button. To add an image to your portfolio, simply click the add image icon. This will take you through a selection screen, where you can upload/sideload. Once it's selected, you can change the properties and then save the image. e3d0a04c9c

## Adobe Photoshop CC 2019 Version 20 Download Crack [Mac/Win] 64 Bits 2022

When the latest version of Adobe Photoshop was released - 3D - the technology, 3D design, and use of 3D effects became very popular. Now, the latest Photoshop update by Adobe is the most affordable version of Photoshop to date. There are 4 versions of the software (Pro, Photoshop, Photoshop CC, and Photoshop CS6) and the one you will most need is Photoshop. Photoshop is the only one with rendering, retouching, and effects layers. CC is just for editing the layers. The reason that I say optimal is because it is not enough. I have been saying lately that Photoshop has been getting better and better. I agree. And as a whole these features are pretty cool. One more update to Photoshop makes it so much more simple and user-friendly on desktops and mobile devices. The update brings new Retouch Studio options for touch-enabled devices including iOS and Android. One of the biggest features of the update is an option to add a mask layer when someone is using an eraser tool, which means that the eraser tool will only work on the layer of the image and not on the background. Being one of the more advanced photo editing software, Adobe Photoshop is one of the best. Professional photographers, graphic designers, film makers and animators may like Photoshop Creative Cloud. However, if you are looking for a low cost alternative, Photoshop Elements is a great option. It works great for most types of pictures using regular cameras. With a regular home computer it will work great for most people, even if they don't have experience with the program. It is pretty user-friendly making it easy to learn.

adobe photoshop download 7.0 softonic photoshop download textures photoshop download tutorial photoshop download trial version photoshop download telegram channel photoshop download telegram photoshop download text styles photoshop download tamil photoshop download trial photoshop 2021 crack download youtube

Photoshop Elements for Windows users will need to buy a license to use the program. The software is only supported on Windows 7, 8, and 10. Elements 11 for Mac, available first half of 2021, is supported on OS X 10.7 and up. When you have Elements installed on your computer, you can download and run the program. The program and the Adobe Creative Cloud Photography plan are also available in services from Adobe. Whether you're a beginner or an experienced user, Adobe Photoshop Elements can help you achieve your creative goals. There are many reasons to choose Photoshop Elements, but the main benefits are that it runs quicker and more efficiently, is easier to learn, and is more affordable. Photoshop Elements is a free program offering basic editing capabilities and making it easier to experiment with Photoshop. Adobe Photoshop is one of the most popular charting products for graphic designers and illustrators. It is also the only charting product that has the full support of not just Photoshop, but also Illustrator, InDesign, and all major browsers. The charting tools allow designers to style charts and diagrams to create a professional look, no matter if they are using Photoshop or Illustrator. Yet another powerful tool for image editing is Adobe Photoshop Lightroom. It allows users to perform many editing operations on RAW images, such as the ability to adjust the white balance and color, as well as to change the size and resolution of the image.

In the latest Photoshop CC updates, the "Content-Aware" tool complements the Black & White adjustment with 25 unique items used for untagging. This allows the user much more flexibility with their subject, such as selecting hairs of a human subject or something visible in a picture, and the powerful "Combine Tagged Layers" function allows you to combine layers all at once, being able to create the effect of one face within the face of another. For text editors, the new "Pixar Stylize", "Pixar Inflate" and "Pixar Crop" tools allow you to vertically stretch, horizontally stretch, stitch and combine objects like frames, logos, icons and more. Adobe Photoshop, one of the most intensive and best graphics software packages on the market, enables users of all levels, including amateur, to accomplish their goals. Many of the most used features can be accessed from the right-click or by selecting Edit from the Tools' menu. Users can also right-click to open a context menu which contains Image Adjustments, the mythical Text tool, and Spacing tools, among others. Since its inception in 1991, Adobe Photoshop has been one of the most popular imaging applications on the market. Coming with a number of new and upcoming features, Photoshop CS6 allows users to create stunning images that offer a more realistic look than ever before. Photoshop offers a variety of tools that can help users edit, print, and manipulate raster graphics. Users can also create transparencies and create masks to reveal more of their image.

https://soundcloud.com/jelebukoelen6/mcl-vaidehi-tamil-font-free-download https://soundcloud.com/vlyudin0x48/huawei-hg532s-firmware-update-download https://soundcloud.com/jelebukoelen6/serial-number-ejay-techno-4-35 https://soundcloud.com/cogthanvin/microelectronic-circuits-7th-edition-pdf-download https://soundcloud.com/serbineldhf/mini-kms-activator-v1-3-office2010-vl-eng-rar

Get creative to design a website that your clients can immediately browse. With the ability to explore hundreds of modern, contemporary, and fresh templates you can easily and easily apply a template that best reflects your personality or brand. Your print selections play a critical role in the end product. Work with your screen, print and production teams to develop a strategy and balance between each channel you design, or use a pre-existing balance. The upcoming version will also include a new Photomerge tool and updated Lens Correction for lens correction. There's also an increased touch-enhanced UI and Protection tools to secure your content. On Photoshop, another exciting addition to the release schedule in 2021 is automation, AI-enabled features you can use in your favorite tools and apply them to your content. For example, you can easily use Photoshop's face-detection tools to automatically adjust light and color in an image, or set rules to automatically tag objects as front or back.[11] Finally, for those of you who are a bit of a speed demon, there's a new plug-in-free workflow that will automate your daily content creation, and with a boost in productivity, you'll be able to produce the best photos in no time. The release schedule for Photoshop Elements is pretty set in terms of features. But be prepared for an influx of new tools as Adobe introduces its newest product, Photoshop. The main changes to look forward to are Photoshop's reimagined, redesigned UI and faster cloud experience. You're also going to be able to spend less time on account set up, with new app settings and how you want to best organize your images during photo editing. If you opt for the pay version of Photoshop, a new set of features come with it - there's going to be one for Elements users too!

 $\frac{http://xcelhq.com/download-photoshop-cc-2018-lifetime-activation-code-win/}{https://greenearthcannaceuticals.com/adobe-photoshop-cc-2019-version-20-free-registration-code-for-windows-3264bit-2022/}$ 

https://indiebonusstage.com/wp-content/uploads/2023/01/giseamar.pdf

https://unibraz.org/wp-content/uploads/2023/01/wanycha.pdf

http://prettiegirlimpact.com/adobe-photoshop-cc-2014-serial-key-latest-version-2022/

https://beliketheheadland.com/wp-content/uploads/2023/01/edwpav.pdf

https://www.holidaysincornwall.com/wp-content/uploads/2023/01/dagmclem.pdf

 $\underline{https://openmyhotelwindow.com/wp-content/uploads/2023/01/Photoshop-2021-Version-2200-Download-Activation-Key-64-Bits-2023.pdf}$ 

https://vivalafocaccia.com/wp-content/uploads/2023/01/flapniss.pdf

 $\frac{http://altumcredo.com/wp-content/uploads/2023/01/Photoshop-Update-Version-Free-Download-2021.}{pdf}$ 

http://efekt-metal.pl/?p=1

http://briannesloan.com/photoshop-cc-2015-version-17-licence-key-activation-code-2022/

 $\underline{https://iyihabergazetesi.org/wp-content/uploads/2023/01/Violet-Orange-Gradient-Photoshop-Download-2021.pdf}$ 

https://adview.ru/wp-content/uploads/2023/01/jamerai.pdf

 $\underline{https://yzb2e7.p3cdn1.secureserver.net/wp-content/uploads/2023/01/wavelud.pdf?time=1672649125}$ 

 $\underline{https://jasaborsumurjakarta.com/wp-content/uploads/2023/01/Text-Photoshop-Download-BEST.pdf}$ 

http://www.chelancove.com/photoshop-32-bit-download-better/

https://www.imoc.cc/wp-content/uploads/2023/01/Download-Photoshop-CC-2015-Version-18-With-Full Kourgen vs2364 letest version 2022 ndf

l-Keygen-x3264-lAtest-versIon-2022.pdf

https://www.oceanofquotes.com/wp-content/uploads/2023/01/giovzab.pdf

https://12mile.com/wp-content/uploads/2023/01/Download\_Photoshop\_2022\_Version\_2302\_Full\_Version\_Activation\_Code\_2022.pdf

https://azizeshop.com/wp-content/uploads/2023/01/Free-Cs6-Photoshop-Download-FREE.pdf

https://jyotienterprises.net/wp-content/uploads/2023/01/raffpal.pdf

 $\underline{https://www.whatshigh.com/adobe-photoshop-2021-version-22-5-1-download-free-serial-number-for-mac-and-windows-64-bits-2023/$ 

https://beaumes.co/wp-content/uploads/2023/01/Photoshop-2022-version-23-Download-free-Activation-Code-With-Keygen-X64-lifetime-releaSe.pdf

https://hyenanewsbreak.com/wp-content/uploads/2023/01/Adobe-Photoshop-2021-version-22-With-Li

cence-Key-With-License-Key-For-Windows-x3264-NEw-.pdf

https://nutacademia.com/wp-content/uploads/2023/01/pamria.pdf

https://outlethotsale.com/wp-content/uploads/2023/01/mirswa.pdf

https://executiverighthand.com/wp-content/uploads/2023/01/prerand.pdf

https://softycentral.com/photoshop-retouch-plugin-free-download-exclusive/

https://swisshtechnologies.com/photoshop-cc-2019-with-license-key-updated-2023/

 $\frac{https://explorerea.com/download-free-photoshop-2021-version-22-2-hacked-serial-number-full-torren}{t-win-mac-x32-64-lifetime-patch-2023/}$ 

https://fitvending.cl/2023/01/02/download-free-adobe-photoshop-cs6-full-version-2023/

http://thewayhometreatmentcenter.com/wp-content/uploads/2023/01/Download-free-Adobe-Photosho

p-2020-version-21-Activation-Key-Activator-For-Windows-X64-202.pdf

http://www.oncallpropertymgmt.com/wp-content/uploads/2023/01/fiorclou.pdf

http://bademligardensuit.com/2023/01/02/download-photoshop-free-ps-top/

http://gastro-professional.rs/wp-content/uploads/2023/01/kaliefr.pdf

https://fotofables.com/download-ps-photoshop-free-for-pc-patched/

https://careersguruji.com/photoshop-image-cutting-plugins-free-download-link/

https://thekeymama.foundation/wp-content/uploads/2023/01/satell.pdf

https://www.immateriellkulturarv.no/adobe-photoshop-free-download-for-windows-10-2017-best/

On the surface of work projects, Photoshop and Illustrator are the must-have tools to lay out and build a creative design for your project. But on the inside, Creative Cloud members soon realize they're using the same images of the same project multiple times, or they face the constant burden

of switching between the two apps from one computer to another. Adobe took a look at the feedback customers have provided to support requests for better image-editing collaboration, and decided to make a change to address the pain points of those Photoshop users. This new collaboration between Photoshop and Illustrator becomes available to Creative Cloud customers when Photoshop version 2018 is available later this month. To see whether you're using Photoshop and Illustrator in the same way and whether or not they're working together seamlessly, visit adobe.com/creativepremium and download a free trial of Adobe Creative Cloud. We're excited today to announce that the Adobe **Premiere Pro video editor** will also become part of the broader Adobe Creative Cloud. Similarly, the **Adobe Compressor** service for video and the **Adobe Audition** DAW are also coming to Creative Cloud, and the entire suite of **Creative Cloud Libraries** are now available in all products in the suite. One of the big innovations in this new pipeline will be the ability to see a tracked timeline in the real-time video editor for Premiere Pro, without having to manipulate any clips to properly position the elements, trim and scale dynamically in sync with the timeline. This enables an entirely different editing and post-processing workflow, because the work can be done in real time with the editor itself. The recent Pixate acquisition demonstrates our focus on bringing the best web and mobile creative tools together into a seamless experience.